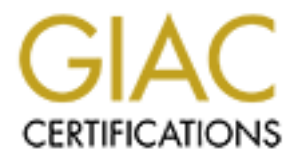

# Global Information Assurance Certification Paper

## Copyright SANS Institute [Author Retains Full Rights](http://www.giac.org)

This paper is taken from the GIAC directory of certified professionals. Reposting is not permited without express written permission.

## A Risk Assessment Approach to NT Security

Glenn Davis, Sept 2000

"*Testing can be used to show the presence of bugs, but never to show their absense*" Edsger Dijkstra

## **Abstract**

do not provide any information regarding the risk. Where risk assessments are provided, New security vulnerabilities and exploits are announced daily, even hourly, but generally the risk is often understated (usually by vendors) or do not apply to the specific environment under consideration. To exploit a vulnerability three conditions must exist: a security flaw and exploit, a vulnerable system, and someone to take advantage of these conditions.

**© SANS Institute 2000 - 2002, Author retains full rights.** Security is a chain; it's only as secure as the weakest link. Identification of security risks and using a standardized process to assessing risk based on the business environment, permits prioritization of risks and solutions focusing on the weak links. This process is commonly referred to as a security audit. System auditing is part of a continuous improvement life cycle. The characteristics of audits are: quantifiable, consistent, repeatable, and independently verifiable. An audit process usually includes identifying: where are we now, where do we need to be, and how do we get there. [Halprin]

This paper describes a process with these characteristics, and provides an sample implementation.

## **Process**

The process in this paper is based on a continuous improvement system lifecycle: identify the problem, evaluate the risk and decide to accept it or fix the problem, repair the vulnerability, assess effectiveness of repair, and feedback learning's into policies and procedures.

Systems should be built based on specific configuration guidelines based on best practices, which are in turn based on company security policy. The guidelines should be specific, step by step, procedures for configuring new systems and all systems should be built to standard. Maintaining standard configurations reduces management overhead, and decreases the probability of a system being vulnerable to attack. On the other hand, if a vulnerability is detected, all systems are at risk.

Identification of risk or vulnerability is the first step in the improvement cycle. Information sources include: vendor security mailing lists, hacker or full disclosure mailing lists, incident handling services such as CIAC, CERT, or FIRST, security conferences, SANS mailing lists, the news media, and security web sites. System administrator and security professionals must keep an ear to the ground for security problems that will affect their company or systems to provide proactive response to the threats.

 $\text{performed.}$ After discovering a problem the next step is to assess its potential impact, by performing a situation appraisal and risk assessment. The purpose of a situation appraisal is to clarify the issues, break down complex problems into more manageable form, and a brief review of the existence of vulnerable or potentially compromised systems. It may take the form of an adhoc individual decision, or formal process involving a group. The analyst who identifies a security risk may decide that the organization is not vulnerable due to the absence of the software in the company, or knowledge that the flaw has already been patched. If there exists a potentially vulnerable system, then a risk assessment should be performed.

A risk assessment evaluates the risk to the organization, identifies corrective actions, and business impact of implementing corrective actions. After corrective actions are implemented, an assessment of the veracity of the repair should be performed and the system configuration guidelines and policies should be reviewed and updated as required.

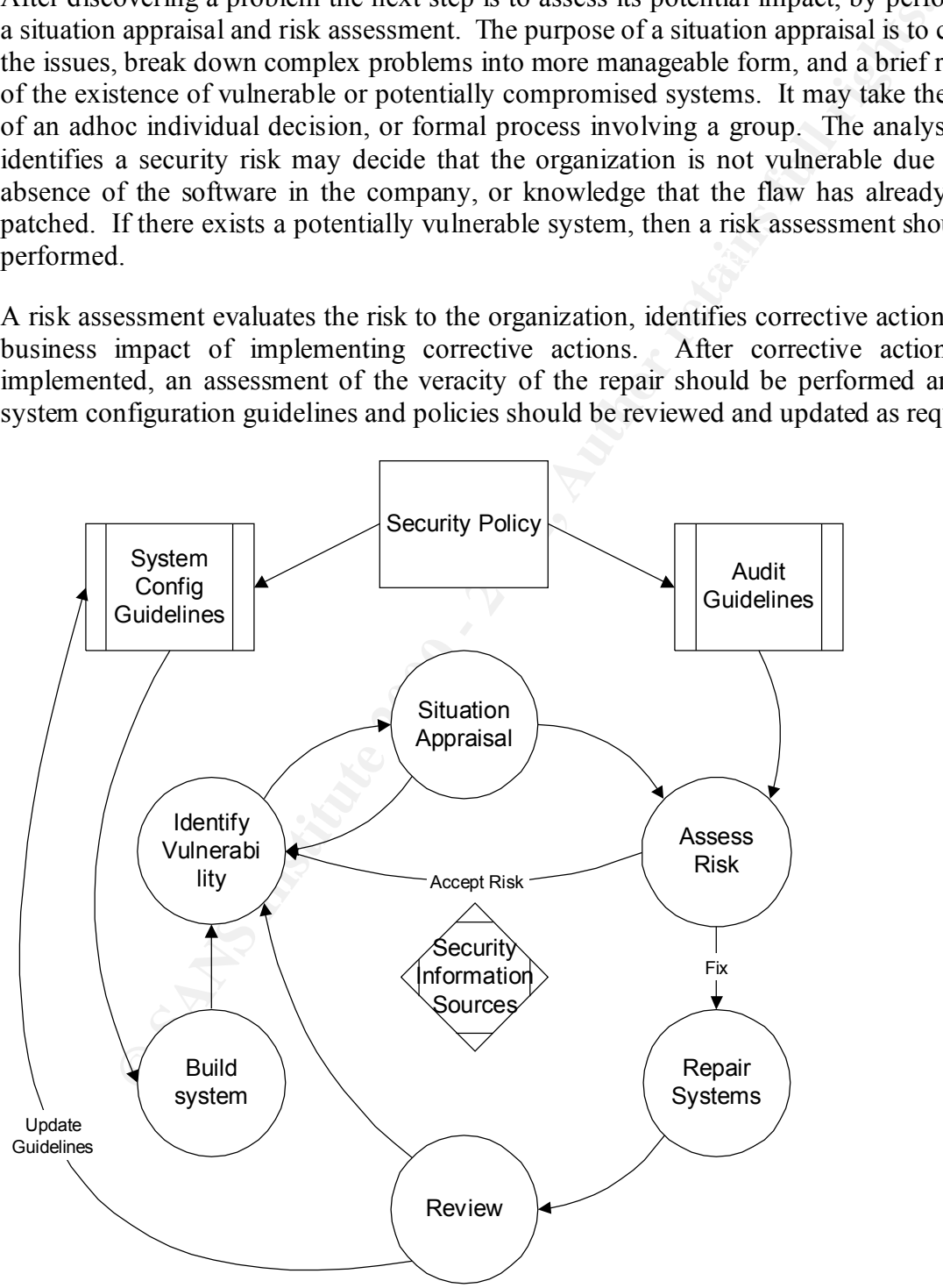

Figure 1: Continuous Improvement Life Cycle

## Risk Dimensions

Risk is a measure of potential loss that considers both the magnitude of a loss and the probability of it occurring. [Kepner] One approach to quantifying risk is to assign values to impact and probability then calculate the product of the impact of a risk, or the magnitude loss, and the probability of it's occurrence.

and probability then calculate the product of the model and probability of riff socurrence.<br>
Dos, and the probability of riff socurrence.<br>
The measures that reduce or control risks that have been identified the<br>
cosmont. T permanently addresses a risk, and interim actions partially address a risk before longer Risk Controls are measures that reduce or control risks that have been identified through a risk assessment. There are several types of risk controls: preventative, protective, contingent, corrective, and interim. A preventive action is any action that prevents an incident from occurring. Protective actions reduce the impact of a potential loss, contingent actions alters the outcome of a failure once it has occurred, corrective actions term measures are implemented.

The decision to implement specific solutions should be based on business principles balancing acceptable risk against cost and how much the control reduces risk. Acceptable risk is usually based on industry best practices, prior experience, and other existing risks. After control measures have been applied, the residual risk is the level of risk remaining.

## **Measuring impact and probability**

It is very difficult to obtain exact probabilities for the occurrence of a system compromise, and each situation is unique. A \$10M cost may be an extreme risk for one company, but acceptable to another; if the probability of the risk occurring is one in a million/year, then spending \$10M/year to reduce the impact makes little business sense.

Grouping probabilities and impacts into five categories makes estimation somewhat easier. A standard template that takes into consideration the business environment should be developed by each organization. It is important to document risk assumptions so that a consistent approach can be used to evaluate all risks. This facilitates quantifiable, and repeatable, decisions so that when comparing different risks solutions are chosen that provide the best overall cost benefit result.

The risk impact table reflects the type of business, and could also include measures for: environmental damage (e.g. computerized pollution control systems), adverse publicity, industrial espionage, or physical harm to individuals (e.g. medical systems, air traffic control).

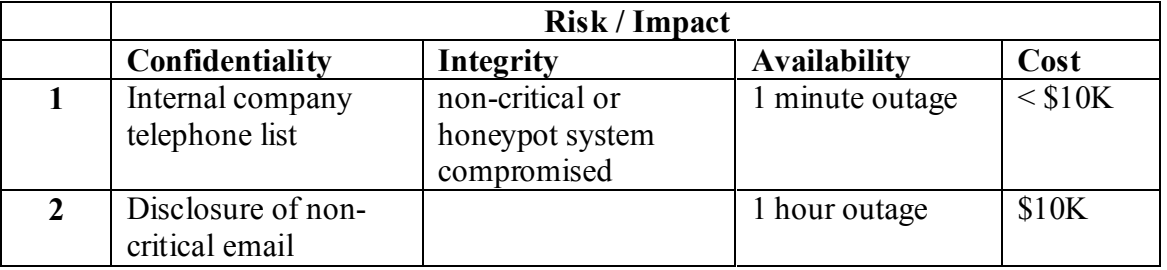

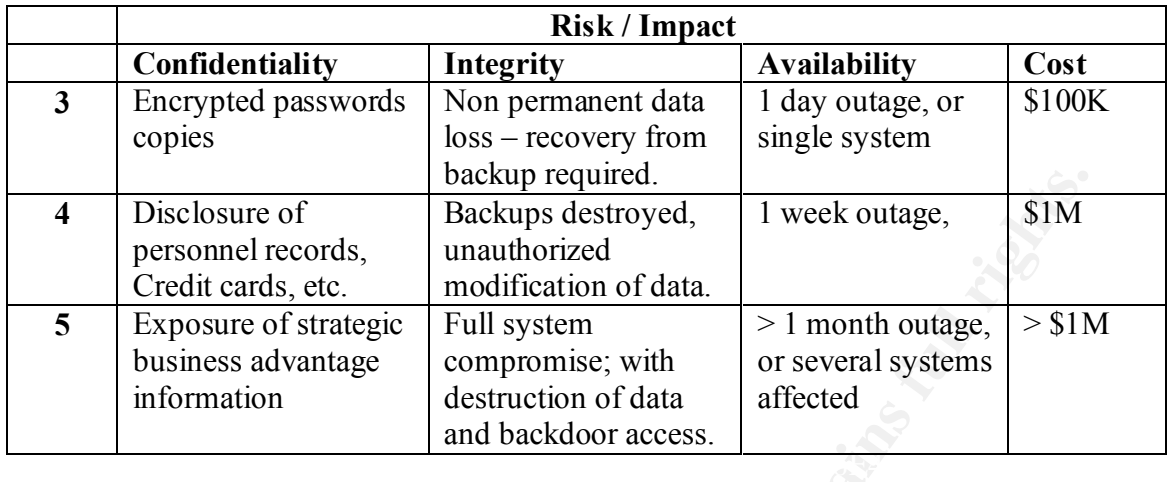

Useful metrics for estimating the probability of occurrence of the successful exploitation of a security vulnerability are: exploit phase, system environment, and estimates on frequency of successful exploit. The exploit phase describes the lifecyle of a vulnerability in terms of window of exposure. The window opens with the discovery of an exploit, closing when all vulnerable systems have been patched. [Schneier] System connectivity and configuration has a large impact in estimating probability. For example: a system not connected to a network is far less likely to be attacked than one connected to the Internet.

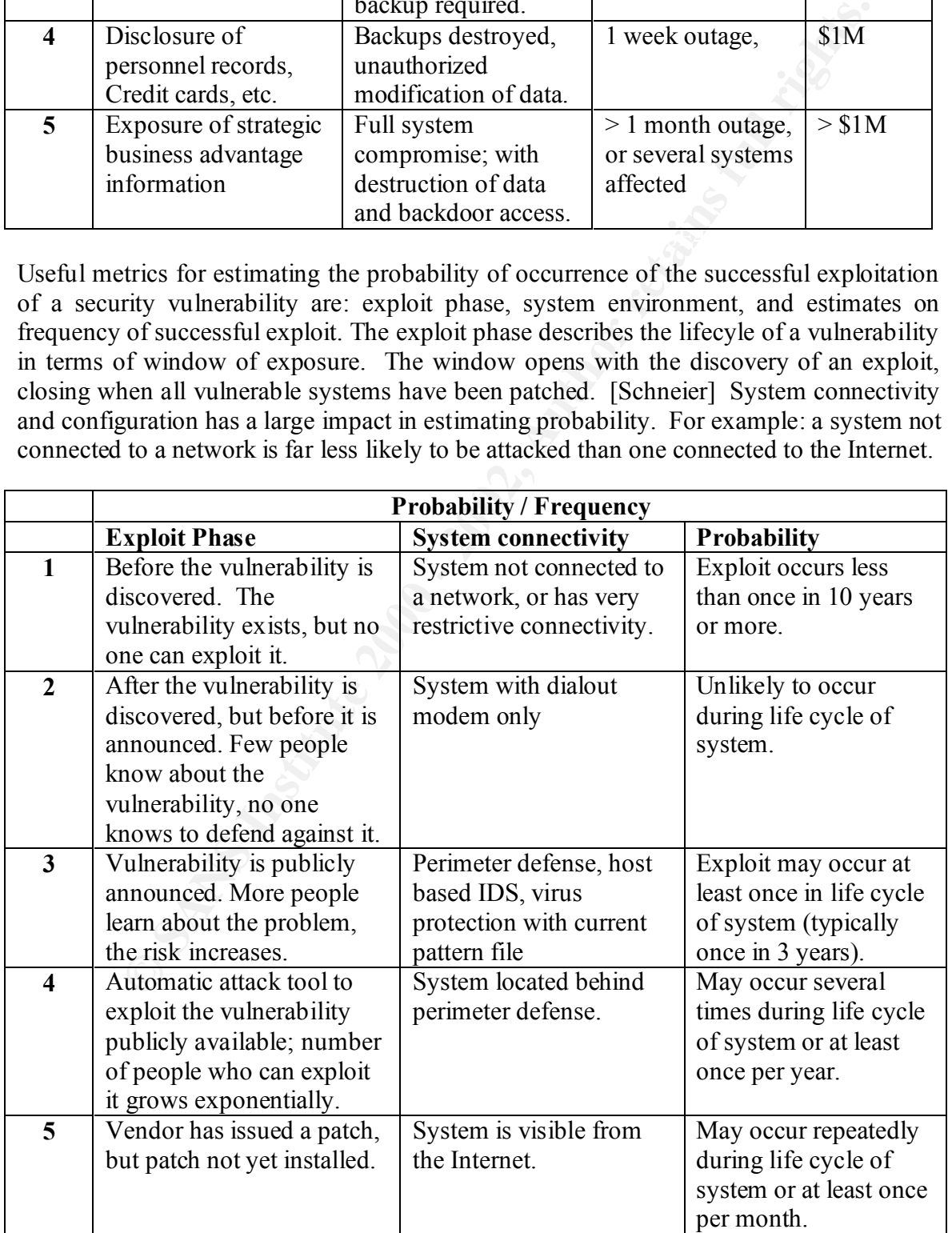

## **Calculating Risk**

The following table shows the calculation of a risk value based on impact and probability values. The risk values are used to decide if controls will be implemented, and determine the effectiveness of a control based on how much a control reduces the risk. This risk value is sometimes referred to as annual loss expectancy (ALE) in the literature.

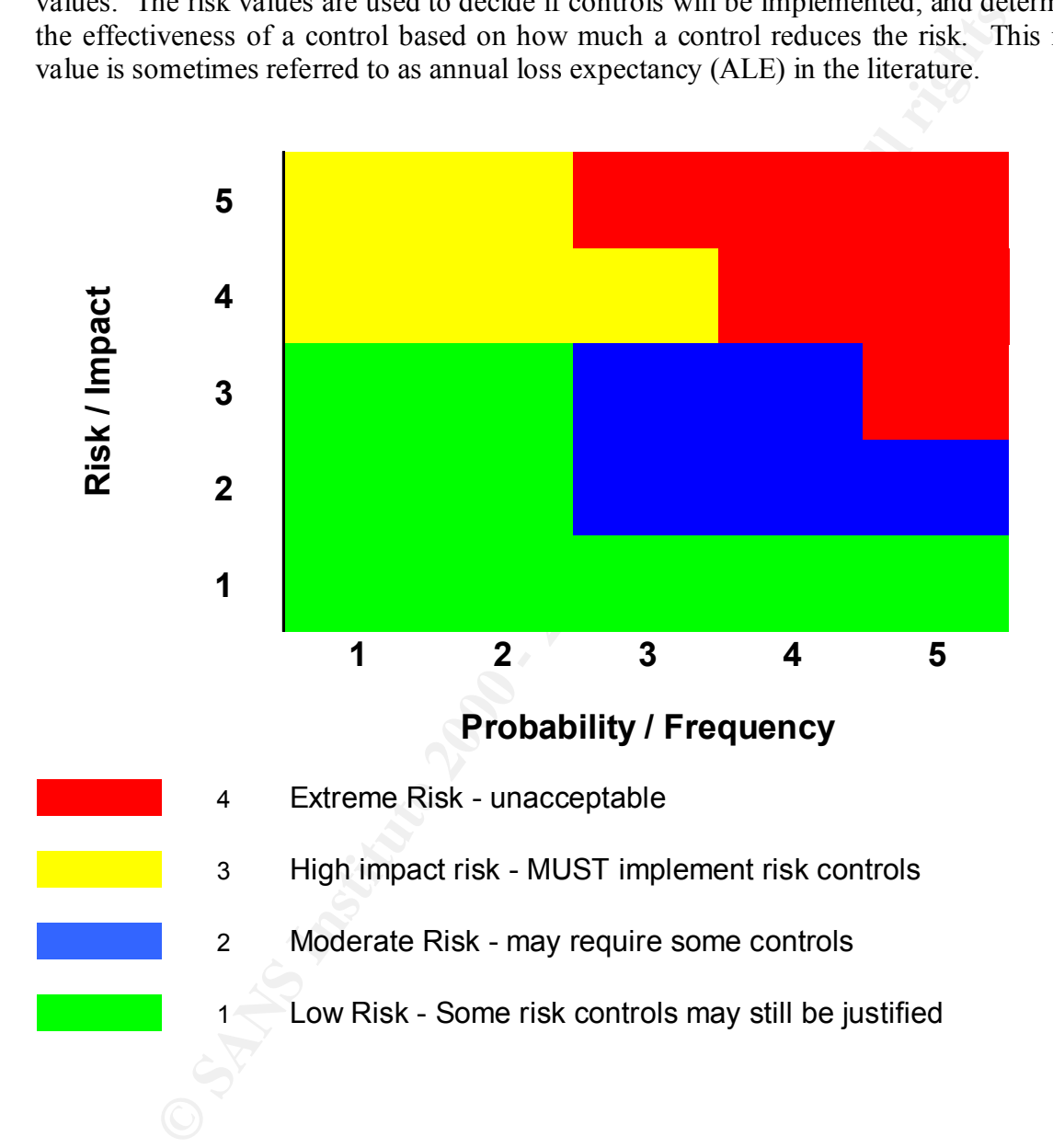

## Example Risk Assessment

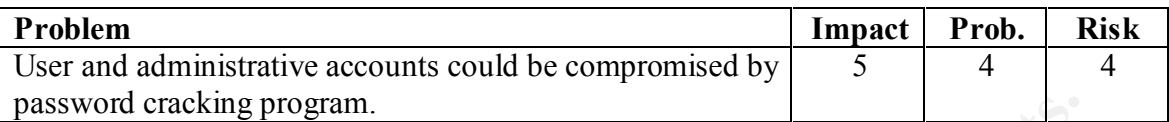

The assessment identified the risk level as extreme, or unacceptable; measures to reduce the risk level are mandatory.

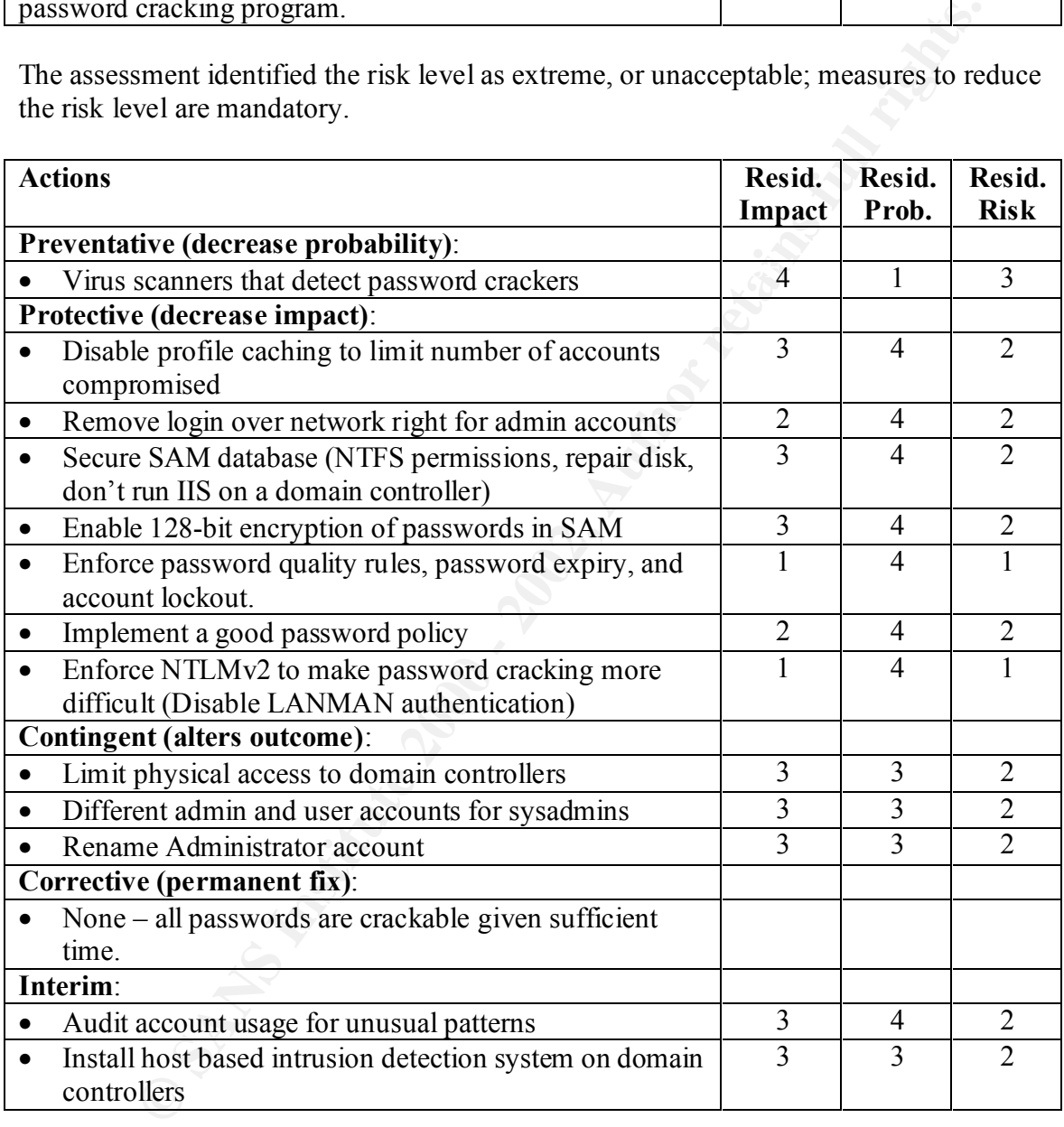

The actions that provide the greatest risk reduction are: enforcing a good password policy, and implementing better encryption to protect the passwords.

## **Virus scanners that detect password crackers**

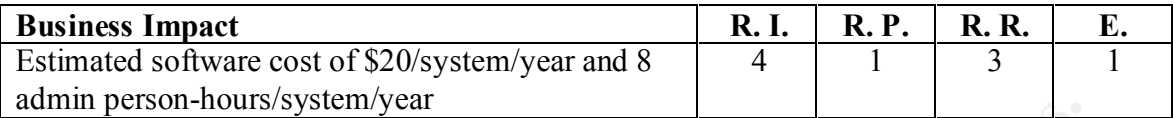

This control significantly reduces the probability that a password cracker will be run. However, the password could still be cracked by: disabling the virus scanner by booting from a floppy, obtaining a copy of the hashed passwords, and then running the password cracker on a different machine. It does not reduce the impact of passwords being cracked, which results in a decrease in risk by one and therefore the effectiveness of this control is rated LOW.

 $K_{\rm eff}$  fingerprint  $\mathcal{L}_{\rm eff}$  and  $\mathcal{L}_{\rm eff}$  and  $\mathcal{L}_{\rm eff}$  becomes described by  $\mathcal{L}_{\rm eff}$ Virus scanners, such as TREND OfficeScan, can find L0ftcrack and other password crackers. By using the appropriate scanner, and reviewing the scanner logs you can determine if a password cracker has been installed. Best practices for managing virus scanners are: ensure a virus scanner is running on each desktop machine, password protect the application to prevent users from stopping the virus scanner, set the action on detect to prevent access to the file and report the violation to system administrators.

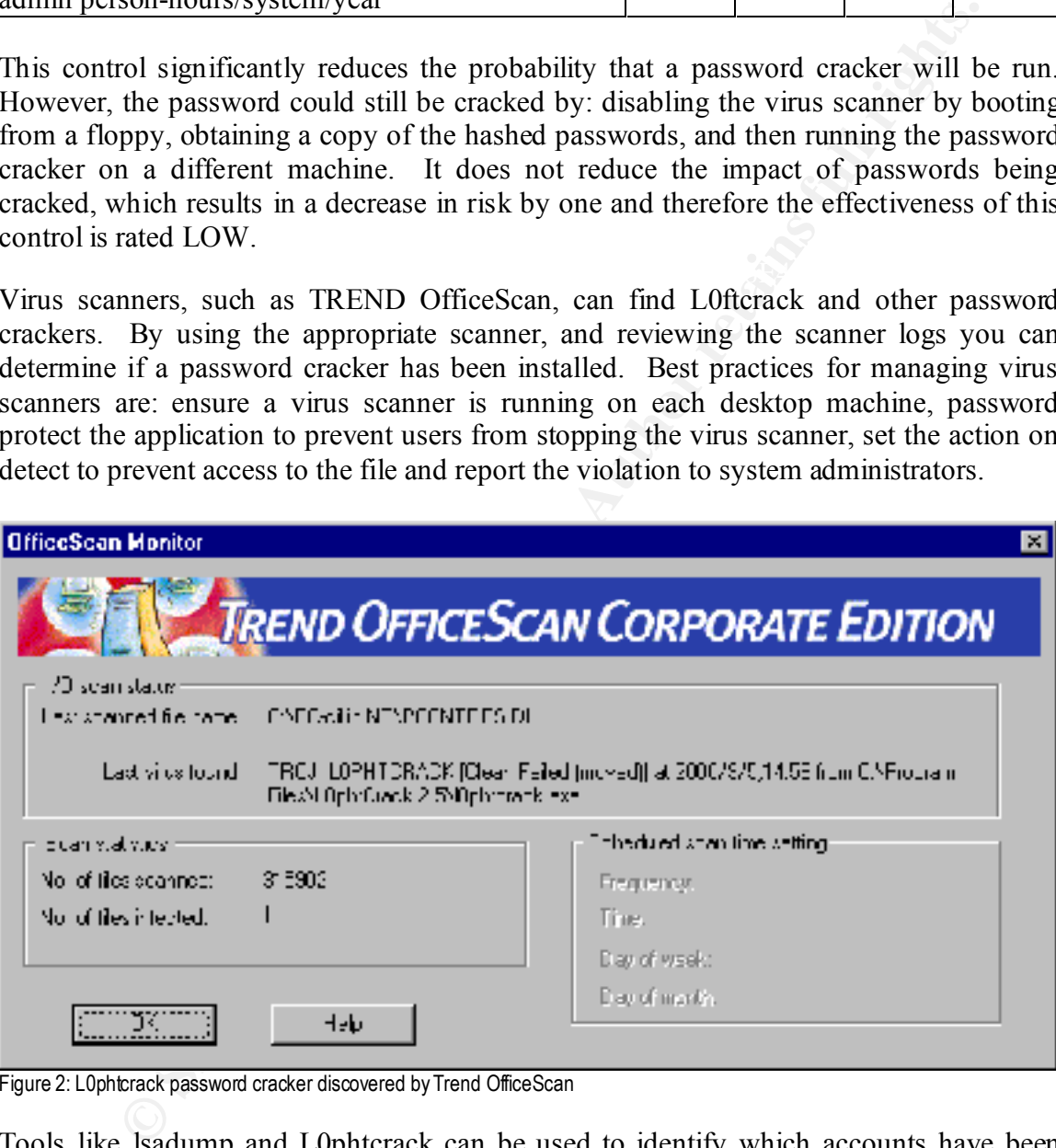

Figure 2: L0phtcrack password cracker discovered by Trend OfficeScan

Tools like lsadump and L0phtcrack can be used to identify which accounts have been compromised. If the data files have been removed from the system, forensic tools like "undelete" or "Expert Witness" may be used to examine the contents of deleted files.

## **Disable profile caching to limit number of accounts compromised**

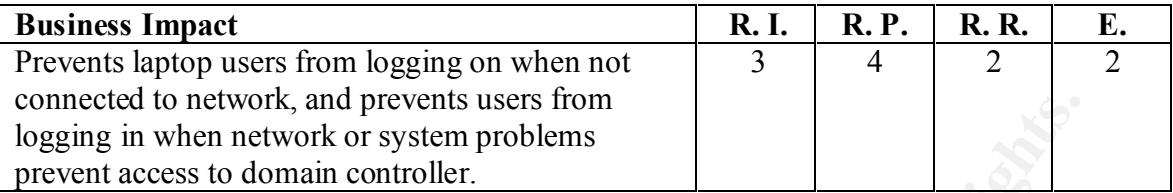

Disabling profile caching has a MEDIUM effectiveness because risk level is reduced to moderate through decreased impact. The probability of a password cracker being run does not change, but there will be no cached passwords stored on the disk to crack. This action should not be implemented on laptops, as it limits their usability.

By default, NT caches the logon credentials for the past 10 users who logged on interactively. The purpose of this functionality is to let a user still log on to the system even if you disconnect the system from the network or if the domain controllers are unavailable.

To disable credential caching, change the CachedLogonsCount entry (type REG DWORD, value 0) in:

HKEY\_LOCAL\_MACHINE\SOFTWARE Microsoft\Windows NT\CurrentVersionWinlogon Registry key.

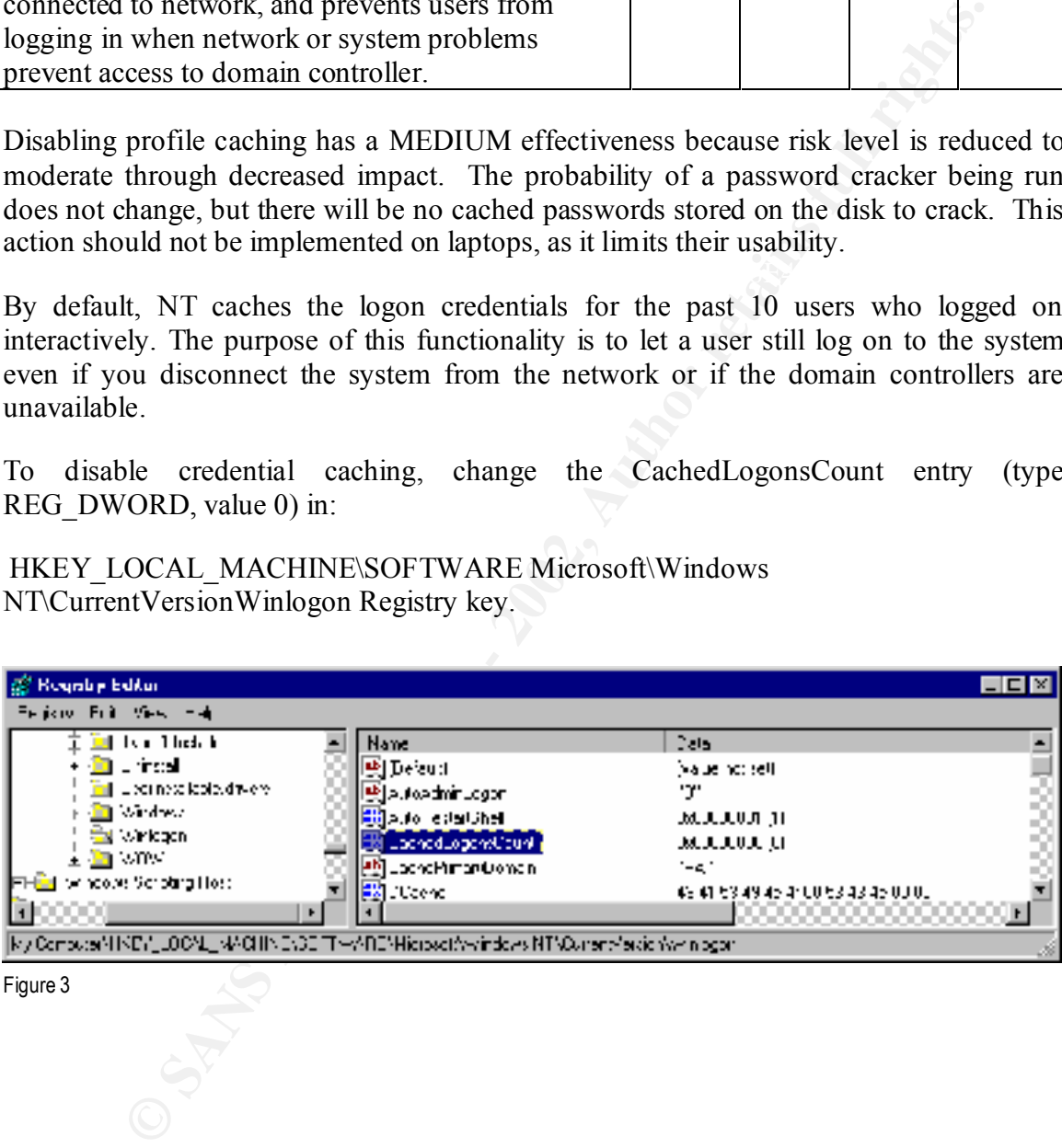

Figure 3

#### **Remove login over network right for admin accounts**

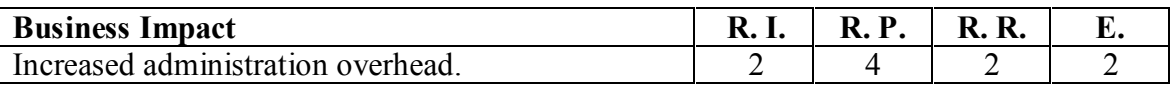

This action has a MEDIUM effectiveness because it decreases the impact of administrator accounts being cracked. However, implementation may not be possible due increased system management overhead because remote administration is not more difficult.

Using "User Manager", "Policies", "User Rights": remove the "Administrator account from the list of users granted "Access this computer from the network".

#### $\mathcal{L}_{\mathcal{A}}$  final print  $\mathcal{L}_{\mathcal{A}}$  and  $\mathcal{L}_{\mathcal{A}}$ Before

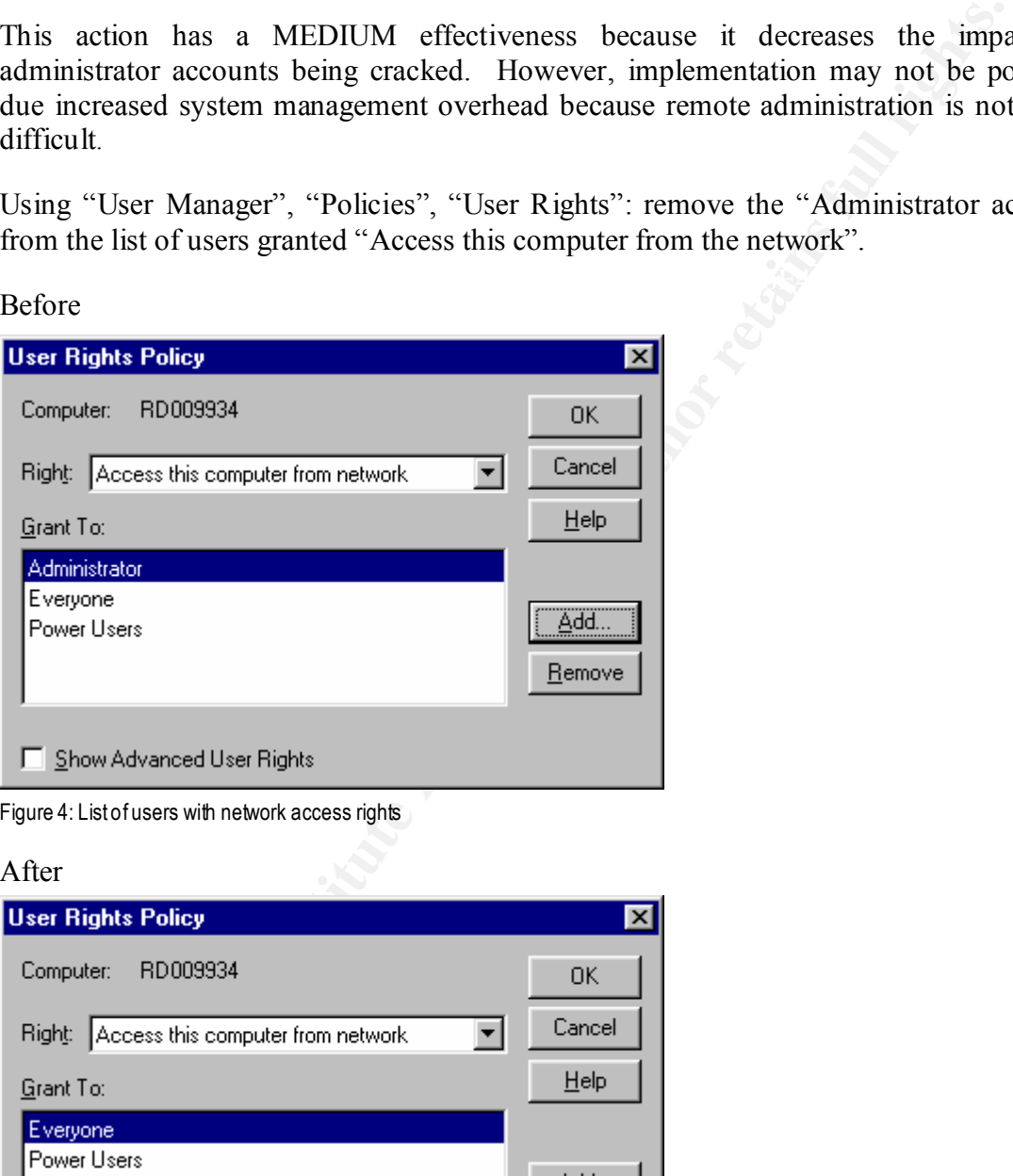

#### After

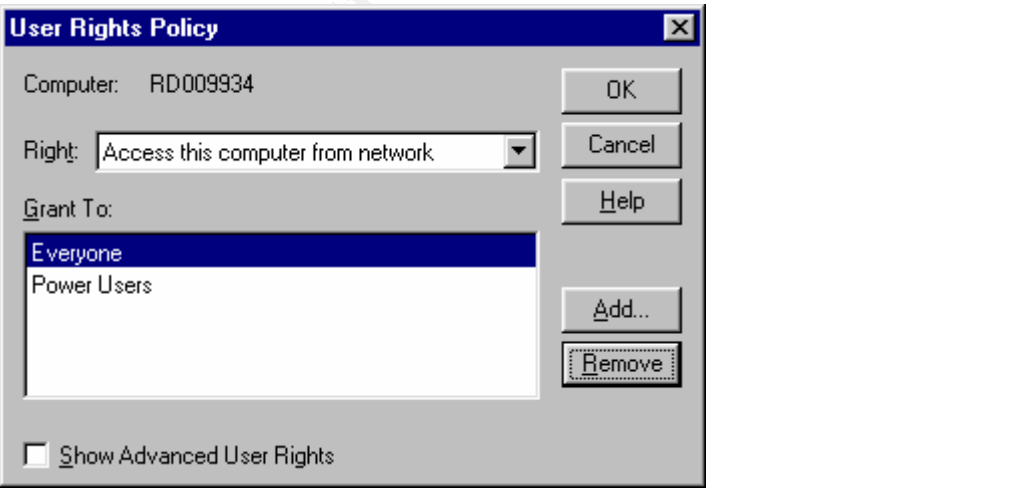

Figure 5: Remove network access right from Administrator

Figure 4: List of users with network access rights

## **Enforce NTLMv2 to make password sniffing more difficult Disable LANMAN authentication**

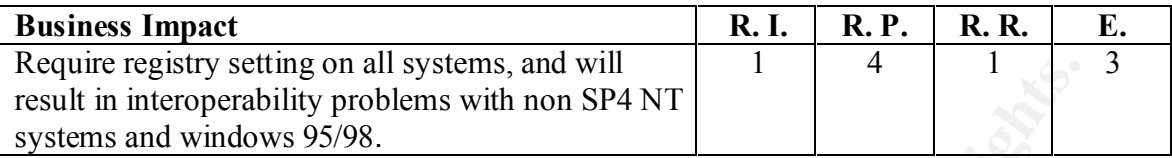

 $NTLMv1$  if NTLMv2 is not accepted by the server. This is a highly effective control because better encryption makes cracking passwords much harder, compared to cracking the LANMAN hash. However, this only protects password sniffing, not cracking the SAM. Due to interoperability problems the safest setting is to attempt NTLMv2 authentication first, but fall back to LANMAN and

Settings for HKLM\System\CurrentControlSet\Control\LSA\LMCompatibilityLevel are:

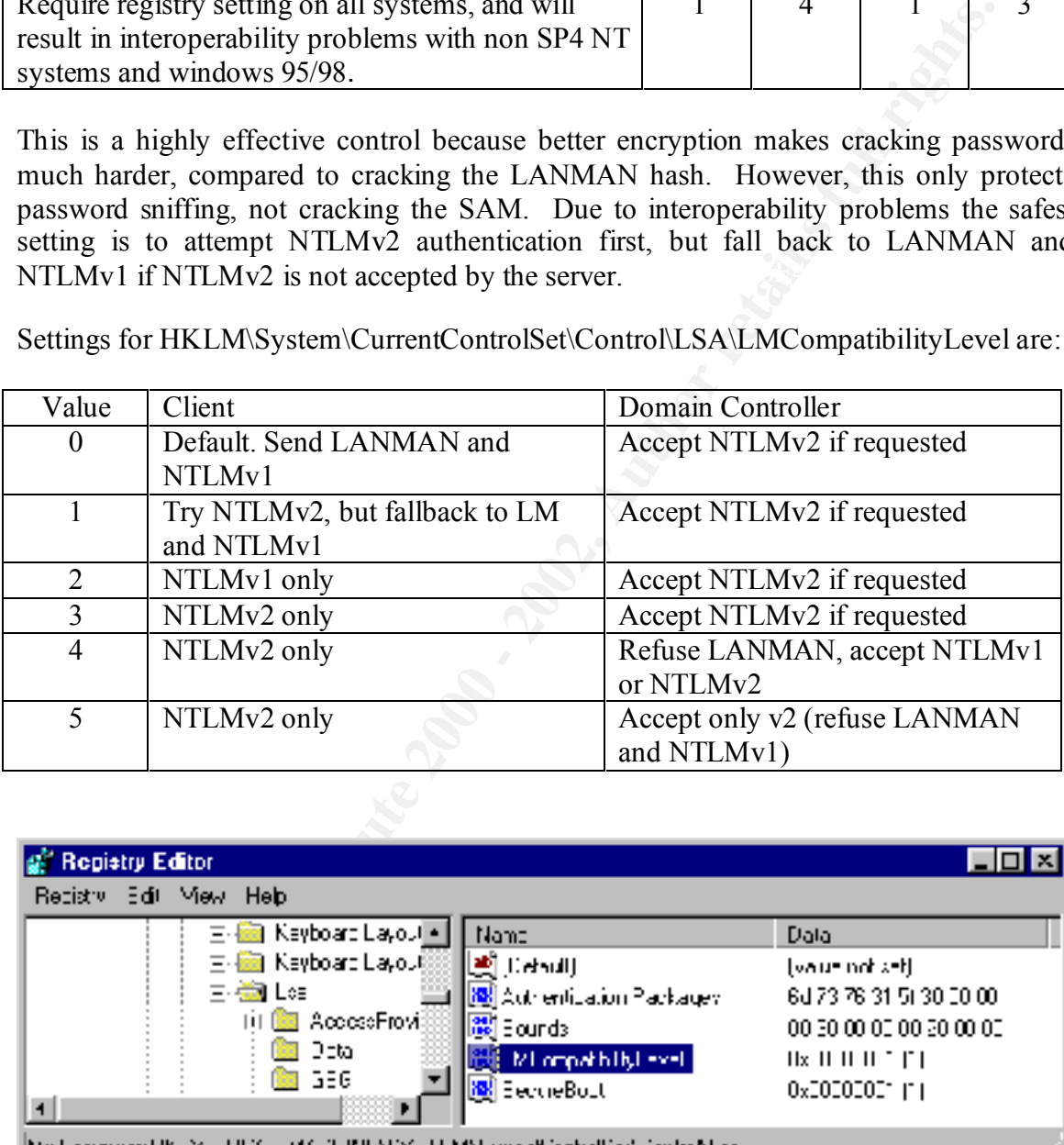

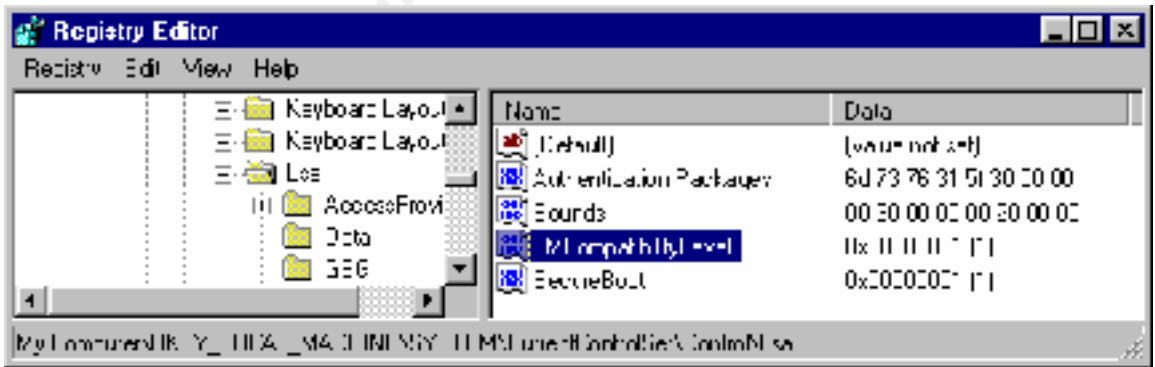

Figure 6: Set compatibility level to try NTLMv2, but fallback to LANMAN/NTLMv1 if required

#### **Audit account usage for unusual patterns**

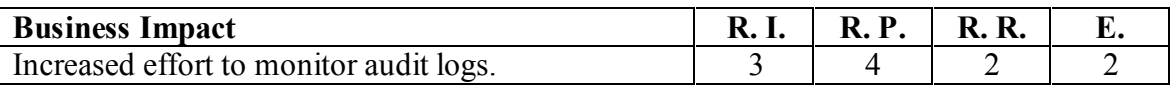

Auditing account usage has a MEDIUM effectiveness in controlling password cracking problems.

Logging of logon and logoff events, including password failures, can be turned on by setting the audit policy for a machine. This may be performed manually on the domain controllers, or preferably by using the security configuration editor, SCE.

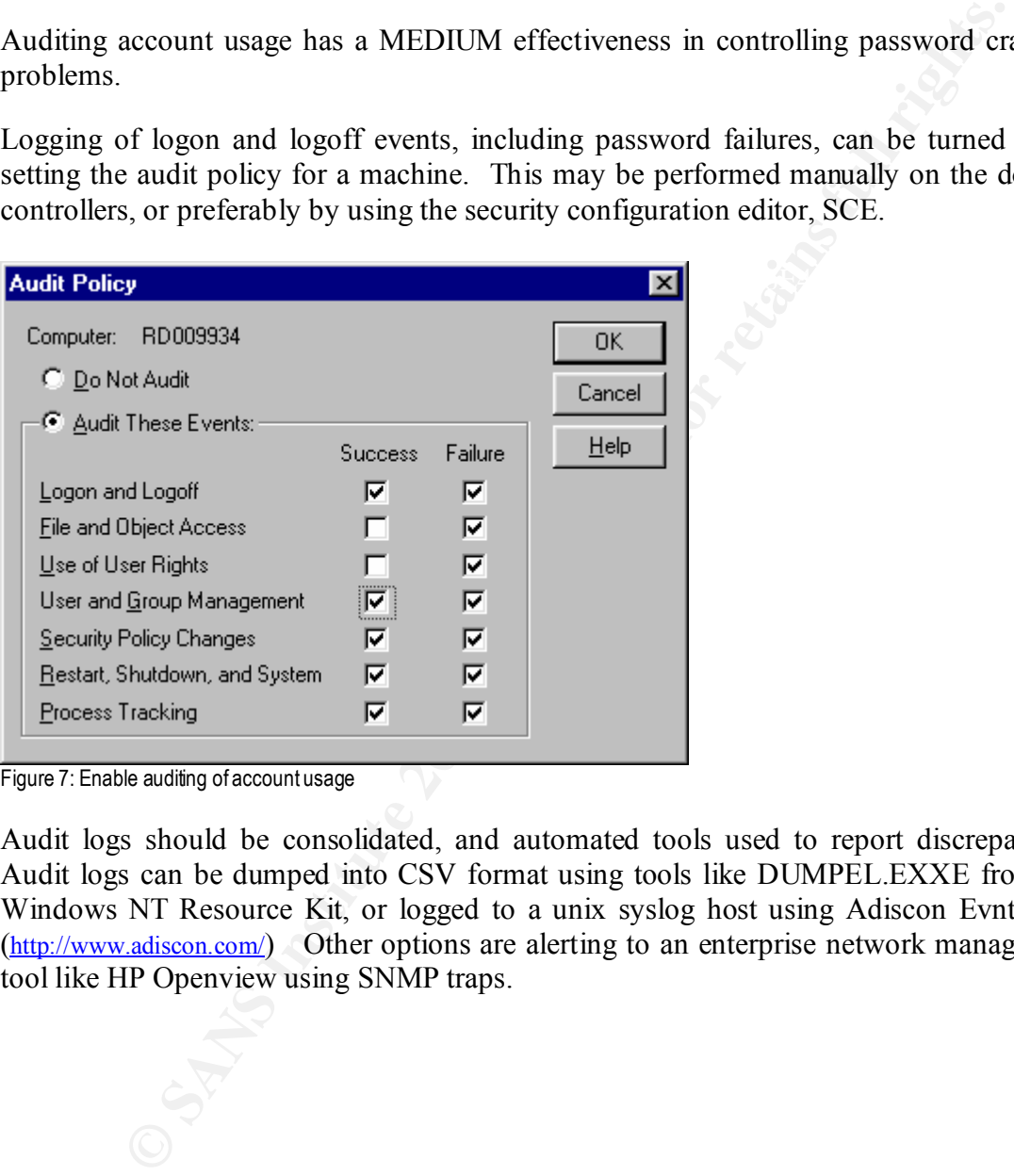

Figure 7: Enable auditing of account usage

Audit logs should be consolidated, and automated tools used to report discrepancies. Audit logs can be dumped into CSV format using tools like DUMPEL.EXXE from the Windows NT Resource Kit, or logged to a unix syslog host using Adiscon EvntSLog. (http://www.adiscon.com/) Other options are alerting to an enterprise network management tool like HP Openview using SNMP traps.

**Automate the enforcement of password complexity rules, password expiry, and account lockout**

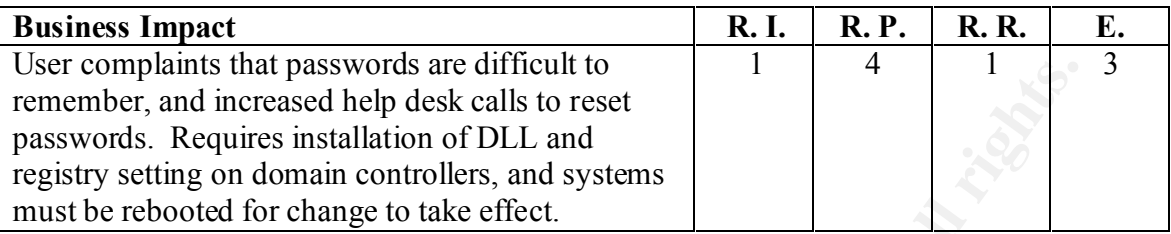

Enforcing password complexity rules is a very effective control, rated HIGH due to the decrease in impact.

Microsoft provides a template passfilt.dll that enforces password quality by requiring: two of: uppercase, lowercase, numeric or special characters. While this is a good policy, a more restrictive policy could be implemented by modifying the template source code.

A better solution is to use a tool like Quakenbush password appraiser ( http://www.quakenbush.com/ ). Password appraiser permits setting of password policies based on the user level, administrators, or groups. Password strength may be selected based on: alphanumeric, punctuation, extended ASCII, and may also include a dictionary check . The length and age requirements can be set separately for each level of access. This tool will also find accounts with weak passwords and automatically respond by: sending an email, disabling the account, forcing password change on next logon, or a combination of these choices.

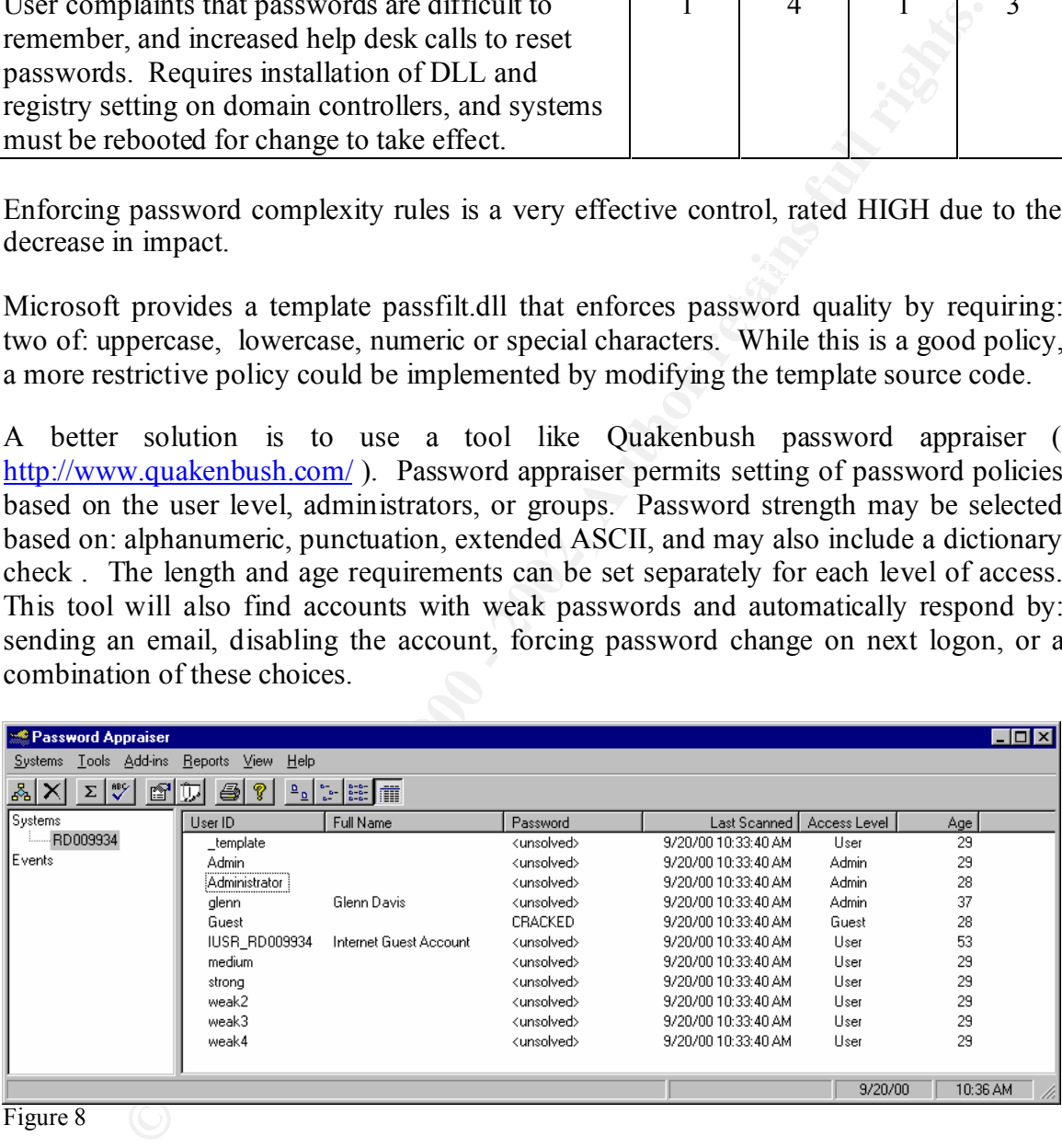

Figure 8 (O)

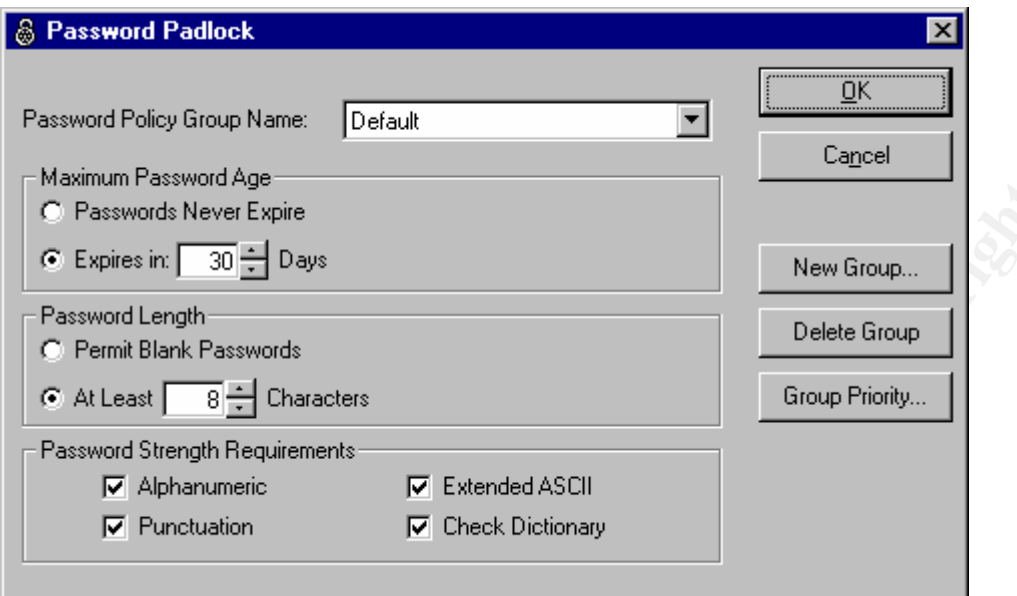

Figure 9: Password characteristics, and expiry options

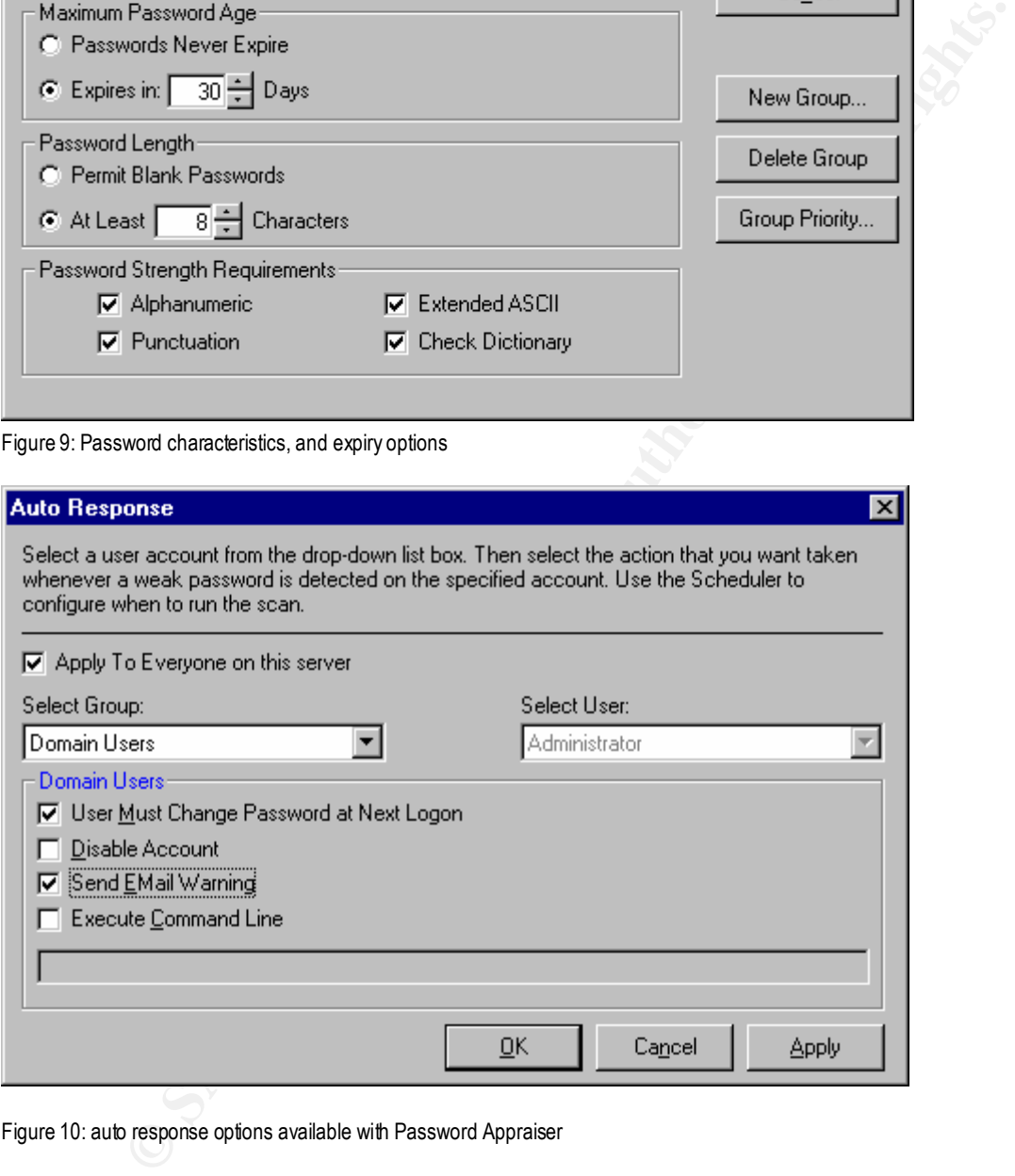

Figure 10: auto response options available with Password Appraiser

## **Enable 128-bit encryption of passwords in SAM using SYSKEY**

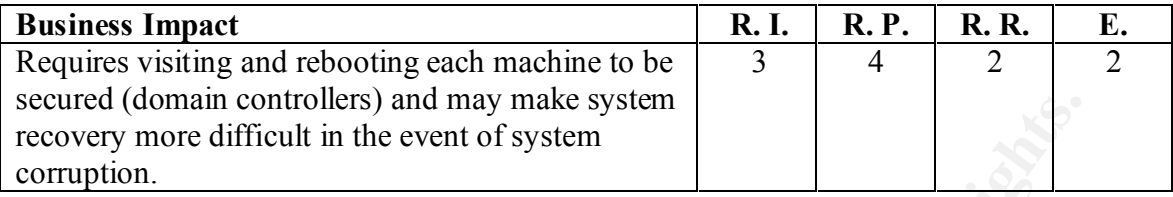

using pwdump2 for use with tools such as  $L0$ phtCrack SYSKEY is a moderately effective control, as it reduces impact by making passwords more difficult to crack. If attackers obtain a copy of your SAM database, they won't be able to extract valid password hashes. However the system key won't stop users logged on with administrative authority from dumping the SAM database into a crackable format

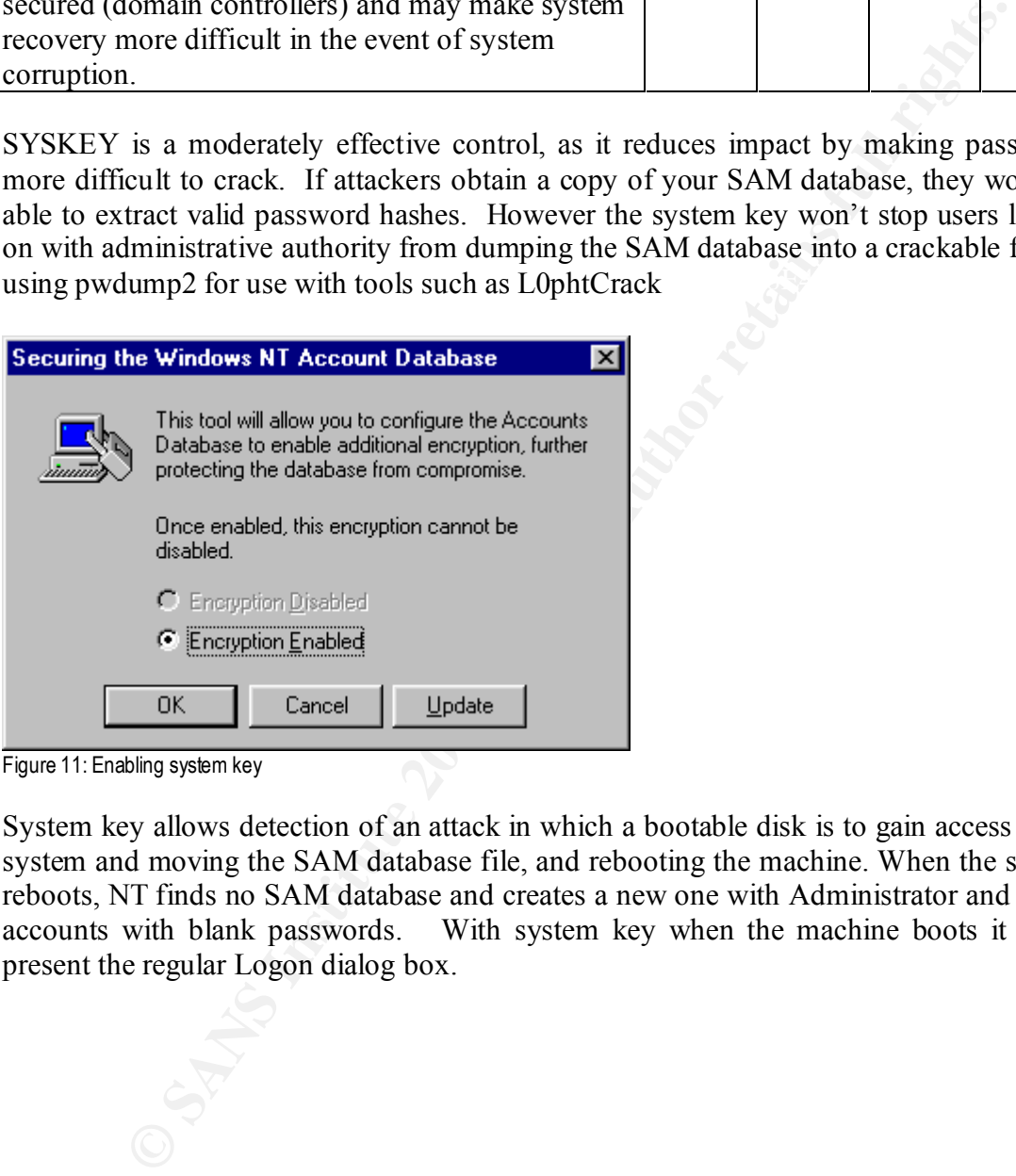

Figure 11: Enabling system key

System key allows detection of an attack in which a bootable disk is to gain access to the system and moving the SAM database file, and rebooting the machine. When the system reboots, NT finds no SAM database and creates a new one with Administrator and Guest accounts with blank passwords. With system key when the machine boots it won't present the regular Logon dialog box.

## **Implement password policy**

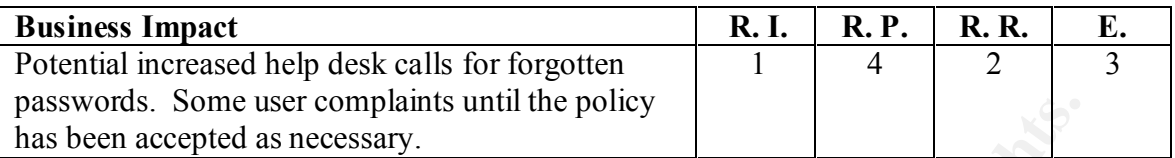

A good password policy is one of the most effective control for reducing impact of the use of password crackers. In combination with disabling LANMAN hashes, password cracking becomes time consuming.

Update policy manual with password best practices, for example:

- Use a password with mixed-case letters. Do not just capitalize the first letter; add uppercase letters in the middle of the password.
- Use a password that contains alphanumeric characters and include punctuation, where supported by the operating system.
- Use a password that can be typed quickly, without having to look at the keyboard. This makes it harder for someone to obtain a password by "shoulder surfing".
- Some user complaints until the poincy<br>
is come user complaints until the poincy<br>
assword policy is one of the most effective control for reducing impact<br>
sweeted rackers. In combination with disabling LANMAN hashes, pas<br>
s • Change passwords regularly. The more critical an account to network integrity (such as root on Unix host or Administrator on Windows NT), the more frequently the password should be. This change reduces the window of use for someone who has already compromised an account.
- DO NOT use a network login ID in any form (reversed, capitalized, doubled as a password.
- DO NOT use your first, middle or last name in any form. Do not use your initials or any nicknames you may have.
- DO NOT use a word contained in English or foreign dictionaries, spelling lists, or other word lists.
- DO NOT use other information easily obtained about you. This includes pet names, license plate, telephone numbers, identification numbers, the brand of your automobile, the name of the street you live on, and so on. Such passwords are very easily guessed by someone who knows the user.
- DO NOT use a password of all numbers, or a password composed of alphabetic only characters. Mix numbers and letters.
- DO NOT write a password on sticky notes, desk blotters, calendars, or store it online where it can be accessed by others.
- DO NOT reveal a password to anyone.
- DO NOT use shared accounts. Accountability for group access is extremely difficult.
- passwords in encrypted form (e.g. PGP) • If account passwords have to be shared by a group of administrators, distribute the

#### **Assessment and Follow-up Actions:**

Actions that were identified, but not acted on were:

- 1. Update configuration guidelines to rename Administrator account
- 2. Different admin and user accounts for system administrators
- 3. Review virus scanner pattern files to be certain they can detect the most common password cracking programs.
- 4. Consider implementing a host based intrusion detection system.
- 5. Review physical security for NT servers, and implement access controls
- 6. Review file systems security.
- 7. Review IIS server security.

### **Conclusion**

There will always be bugs in software, some of them leading to security vulnerabilities. A standard risk based process approach to security provides: clarity when selecting among competing solutions to a vulnerability, and it allows the prioritization of risks so that the weakest links in the security chain are addressed first.

Computation guadrents to retain chuminstation account<br>entrodinm and user accounts for system administrators<br>with a virus scanner pattern files to be certain they can detect the most commod<br>condencing a host based intrusion

#### **References**

- Fossen, Jason, J. Kolde, "*Securing Windows NT: Step-by-Step, Parts 1,2,3*", version 3.6, SANS conference notes, Ottawa, ON, Aug 2000.
- Halprin, Geoff, "*A System Administrators Guide to Auditing*", #6 Short Topics in Systems Administrations, Willian LeFebve Ed., USENIX Association, July 2000.
- Jumes, James G., Neil F. Cooper, Paula Chamoun, Todd M. Feinman*, "Windows NT 4.0 Security, Audit, and Control*", Microsoft Press, 1999.
- Research Press, Princeton, 1981. Kepner, Charles H., Benjamin B.Trego, "*The New Rational Manager*", Princeton

McInerney, Michael, "*Windows NT Security*", Prentice Hall, 2000.

- Osborne, Sandra, "*Windows NT Registry: A Settings Reference*", New Riders Publishing, 1998.
- Schneier, Bruce, "*Secrets and Lies: Digital Security in a Networked World*", Wiley Computer Publishing, 2000.